$\frac{4}{\pi}$  , and  $\frac{4}{\pi}$  , and  $\frac{8}{\pi}$  , and  $\frac{8}{\pi}$  , we have  $\frac{u}{k}$  , we have  $\frac{u}{k}$  , we have  $\frac{u}{k}$  , we have  $\frac{1}{2}$  , we have  $\frac{1}{2}$  , we have  $\frac{1}{2}$  , we have  $\frac{1}{2}$  , we have  $\frac{1}{2}$  , we have  $\frac{1}{2}$  , we have  $\frac{1}{2}$  , we have  $\frac{1}{2}$  , we have  $\frac{1}{2}$  , we have  $\frac{1}{2}$  , we have  $\frac{1}{2$  , we can also define the contract of  $\mu$  , we can also define the  $\mu$ ,  $\frac{a}{\sqrt{2\pi}}$  ,  $\frac{a}{\sqrt{2\pi}}$ 

**网上怎样开通股票帐号~如何在网上注册股票交易账号?-**

 $4\quad 5\qquad \qquad 4\quad 500$  $100$   $100$ 

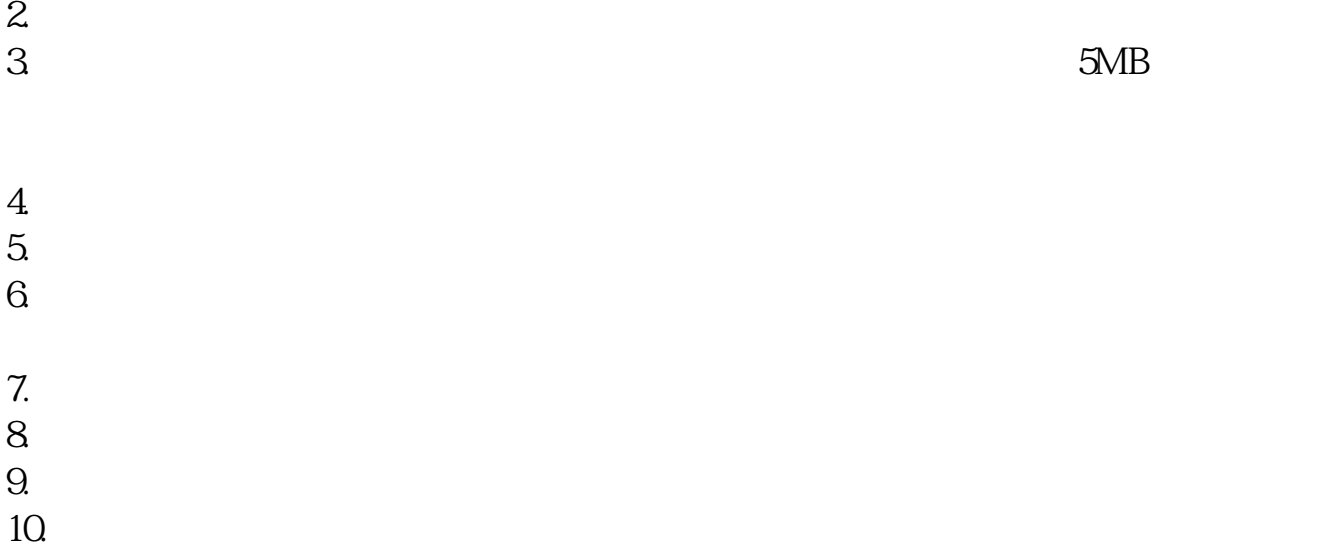

 $1.$ 

 $4$ , expanding  $K$  ,你还是不过,你就是,你的,你就是,你就是,你就是,你就是,你就是,你就是,你就是,你就是,你

 $A$  and  $A$ 

 $\mathsf A$  , we have defined the set of  $\mathsf A$  .  $\mathbf A$  example,  $\mathbf B$ 问题答疑:一:开户年龄限制?答:必须年满18周岁,以身份证上出生日期为准.二 :开户时间问题?答:小一点的地方周一到周五上班时间(上午九点到下午五点)去 证券公司营业部即可开户.大一些的城市周一到周五上午九点到下午五点,周末上

 $\ddotsc$  . The contract of  $\ddotsc$  $40\qquad90$ .  $55$ . 以开户费为40元或者50元;

 $\infty$  and  $\infty$ 津,武汉等地方则不再收取开户费.开户费由营业部替你垫付,你开户不需要钱的.  $\mathcal{P}$ : 2010.  $\mathcal{P}$ : 2010.  $\mathcal{P}$ : 2010.  $\mathcal{P}$ : 2010.  $\mathcal{P}$ : 2010.  $\mathcal{P}$ : 2010.  $\mathcal{P}$ : 2010.  $\mathcal{P}$ : 2010.  $\mathcal{P}$ : 2010.  $\mathcal{P}$ : 2010.  $\mathcal{P}$ : 2010.  $\mathcal{P}$ : 2010.  $\mathcal{P}$ : 2010.  $\mathcal{P}$ : 201 可凭一代身份证办理开户,但是需要辅助证件,比如驾驶证,居住证等.五:银行 卡需要开通网银吗?哪些银行可以?答:不需要开通网银 ,普通的银行卡就可以.开通了网银也没关系 ,银证转账跟网银是不相同的.中国农

业银行,中国工商银行.中国银行,中国建设银行,交通银行,深圳发展银行,深

 $4/6$ 

**股识吧 gupiaozhishiba.com**

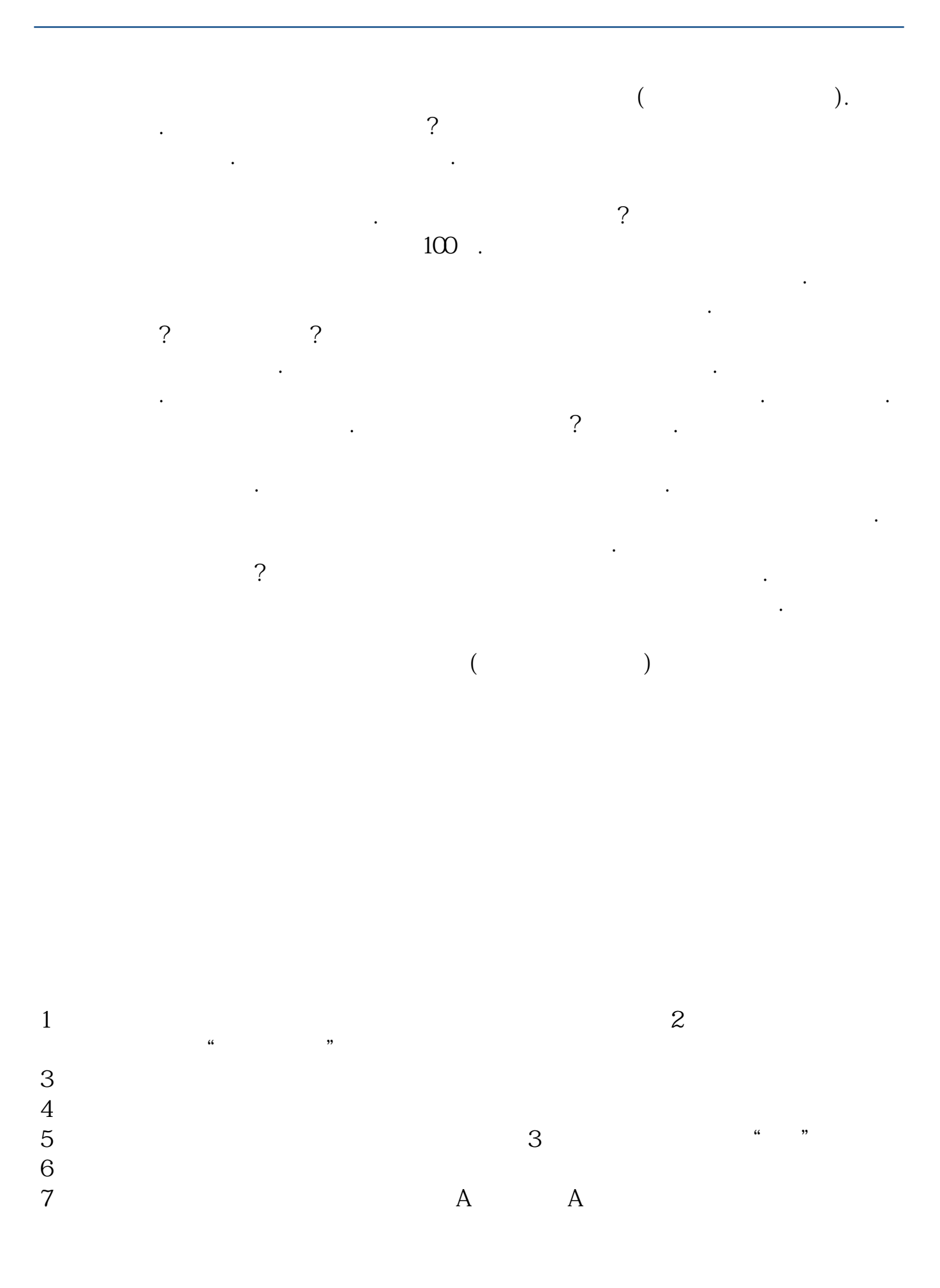

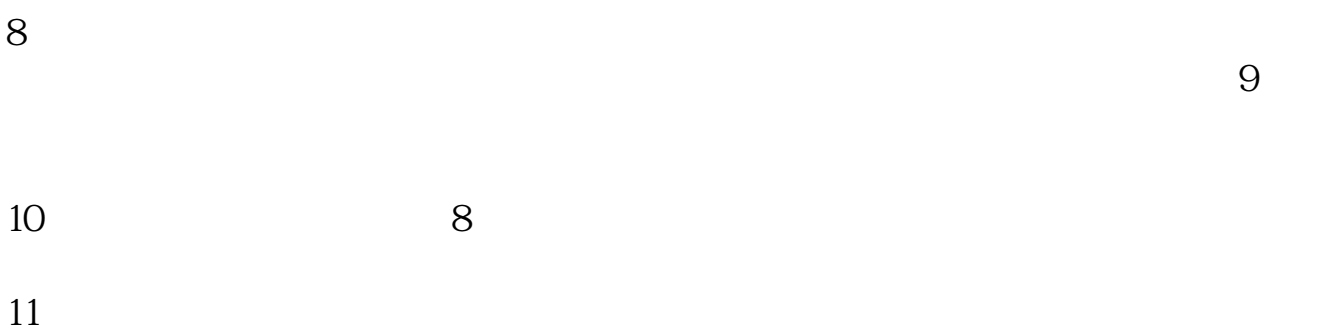

 $12$ 

## **????**

[?????????????.pdf](/neirong/TCPDF/examples/output.php?c=/read/32361442.html&n=网上怎样开通股票帐号.pdf) [???????????????](/book/8840.html) [?????????????](/read/9175.html) [???8????????????](/author/9455.html) [?????????????](/chapter/9622.html) [?????????????.doc](/neirong/TCPDF/examples/output.php?c=/read/32361442.html&n=网上怎样开通股票帐号.doc) [???????????????????...](https://www.baidu.com/s?wd=%E7%BD%91%E4%B8%8A%E6%80%8E%E6%A0%B7%E5%BC%80%E9%80%9A%E8%82%A1%E7%A5%A8%E5%B8%90%E5%8F%B7)

????????????????????????????? <https://www.gupiaozhishiba.com/read/32361442.html>